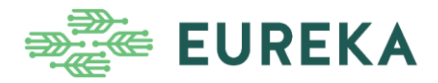

## **Practice Abstract #34**

## **Making your website or online platform available in multiple languages**

As the world becomes more connected, it becomes ever more important to make critical knowledge and information available in multiple languages. Fortunately, advances in automatic translation now make this much more feasible.

In the EUREKA project, we combined auto-translation with selected manual translation to make both our website [\(https://h2020eureka.eu/\)](https://h2020eureka.eu/) and the pilot version of the EU FarmBook knowledge reservoir [\(https://www.eufarmbook.eu/\)](https://www.eufarmbook.eu/) available in 14 languages! How?

First, we chose a website content management system (CMS) that made it possible to implement a multilingual setup. Some systems even provide the option for plugins that make use of automatic translation services like DeepL and Google. Setting up these systems requires some technical knowledge but using them should be straightforward for most users. When working with several languages and in collaboration with others it is important to store the relation between different originals/translations – the history – in a logical way. Using the standard ISO language codes (e.g. French = FR) is very handy for this purpose and is a big plus for interoperability between websites/platforms. EUREKA chose DeepL for auto-translation [\(https://www.deepl.com/en/whydeepl\)](https://www.deepl.com/en/whydeepl).

Second, for manual translation EUREKA used an online platform called POEditor designed for managing collaborative or crowdsourced translation projects [\(https://poeditor.com/\)](https://poeditor.com/). It allows you to add text from many sources and to "Add Contributors" from your team with or without "Proofreading" rights.

For useful further reading: [https://www.acclaro.com/blog/how-to-choose-cms-for-multilingual](https://www.acclaro.com/blog/how-to-choose-cms-for-multilingual-website)[website](https://www.acclaro.com/blog/how-to-choose-cms-for-multilingual-website) and https://www.wikiwand.com/en/ISO 639-1.

Happy translating!

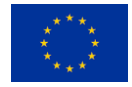